# Python入門 基本的文法

Python入門©只木進一

1

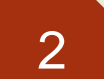

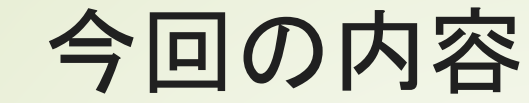

■Python文法の基本 式の計算、代入 ■繰り返し 条件分岐 ■データ構造

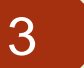

# プログラムの書き方

■文の区切り ■改行か";"(セミコロン) ■ 行途中での折り返し ■バックスラッシュ ■コメント  $\bullet$  "#" ■大文字小文字の区別

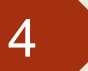

### 計算、代入

### ■"="の記号の意味:右辺を計算して、左辺 に代入する

#### 「等しい」という記号との区別

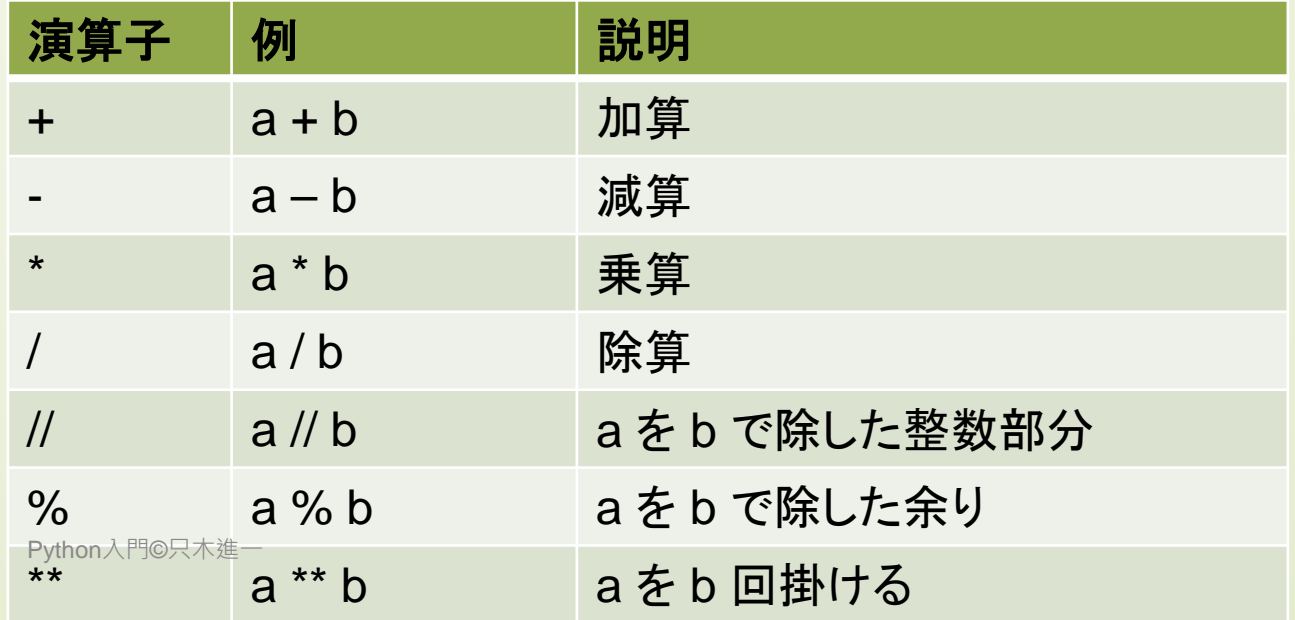

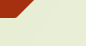

5

### 複合代入演算子

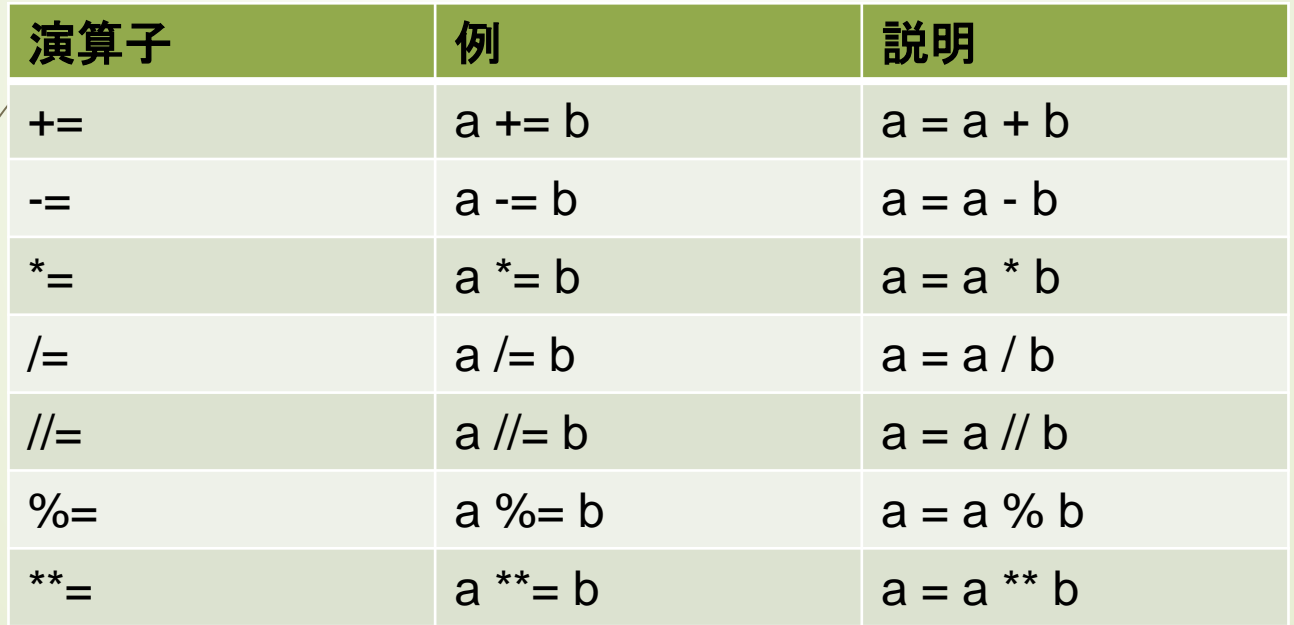

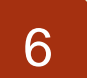

# プログラムブロック

プログラムの中で、まとまりを持った部分 繰り返し行う部分 条件に応じて実行される部分 ■関数:入力に応じて出力する ■Pythonではインデントでブロックを区別 ■他の言語との大きな違い

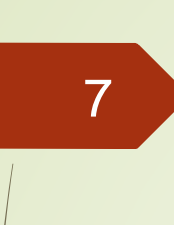

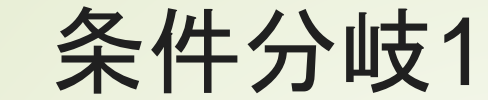

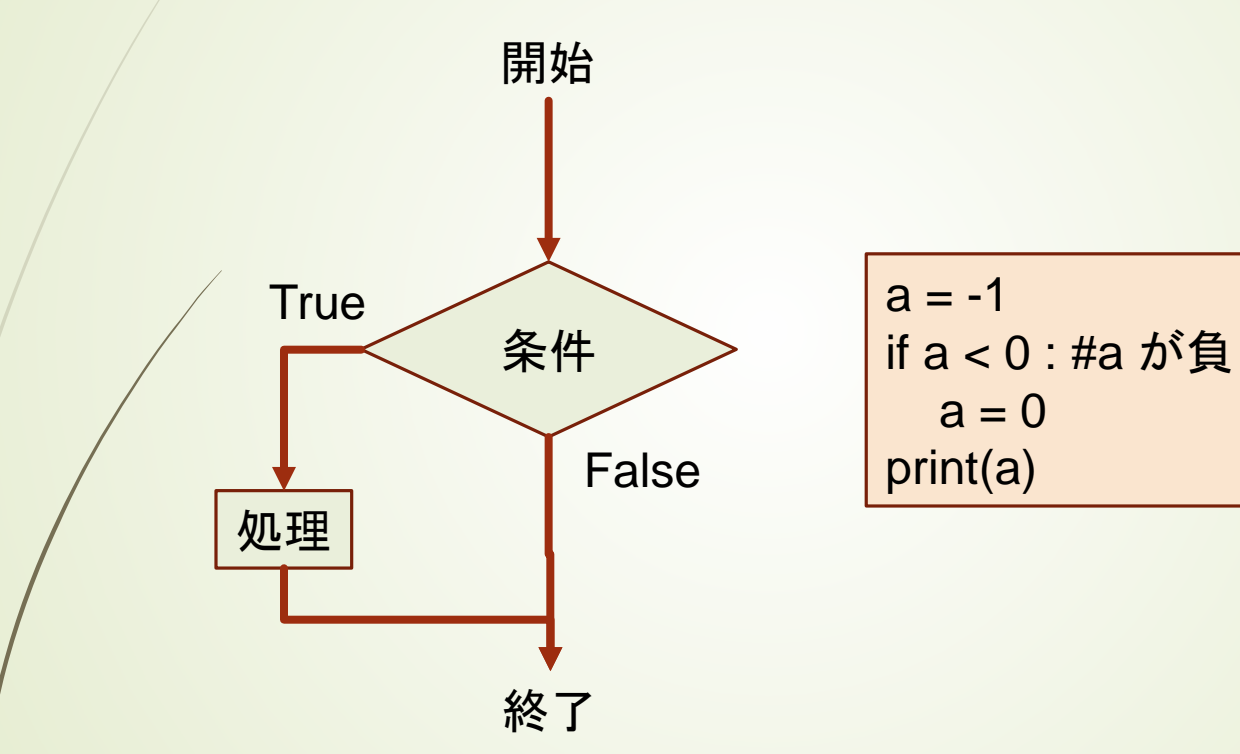

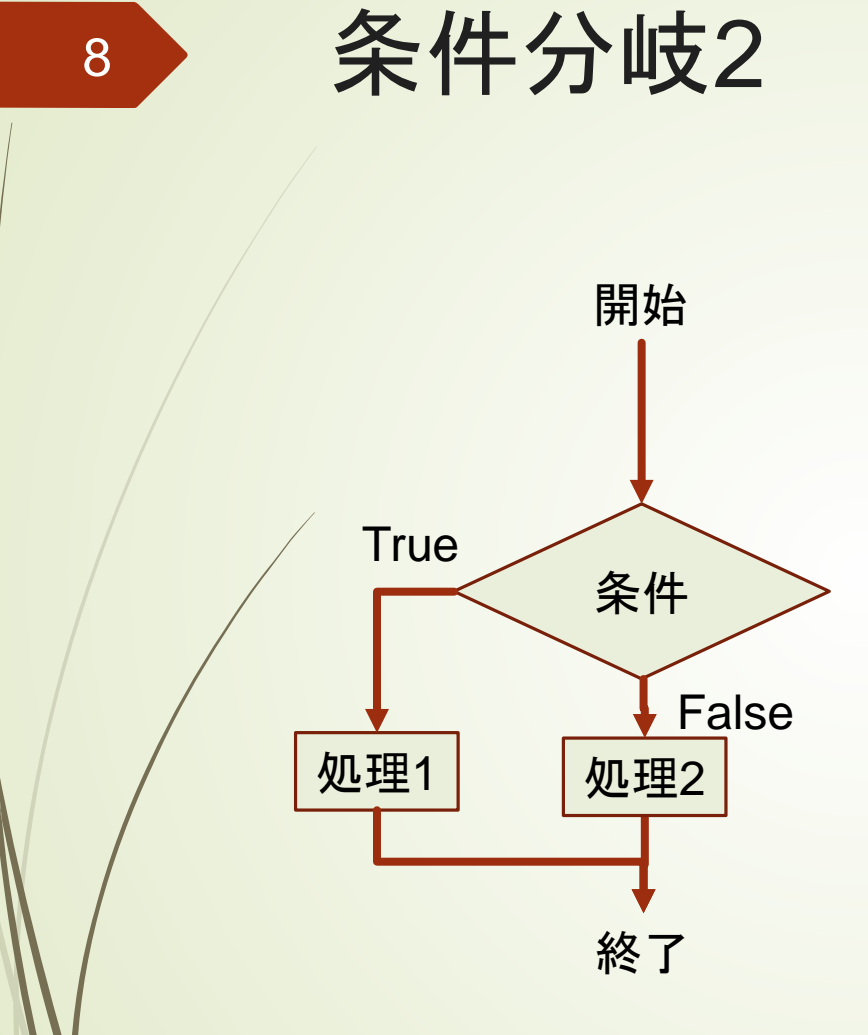

| $a = -1$                                                                                                   |
|----------------------------------------------------------------------------------------------------|
| if $a < 0 : #a \text{ } b^s \text{ } \text{ } \text{ } \text{ } \text{ } \text{ } \text{ } \text{ } a = 0$ |
| else :<br>$a = 1$                                                                                          |
| print(a)                                                                                                   |

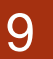

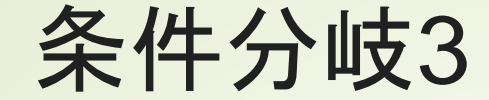

```
a = 50b = 30if a == b : #a と b が等しい場合
  c = amessage = "同点"
else: #a と b が異なる場合
  if a > b:
    c = amessage = "a の勝ち"
  else:
    c = bmessage = "b の勝ち"
print(message)
print(c)
```
"=="に注意 "="は左辺への代入

a と b が等しい場合に実行す る内容 インデントで範囲を指定 コロン":"に注意

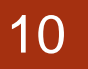

# 条件分岐3:別の表現

```
a = 50b = 30if a == b : #a と b が等しい場合
  c = amessage = "同点"
elif a > b:
  c = amessage = "a の勝ち"
else:
  c = bmessage = "b の勝ち"
print(message)
print(c)
```
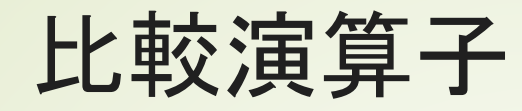

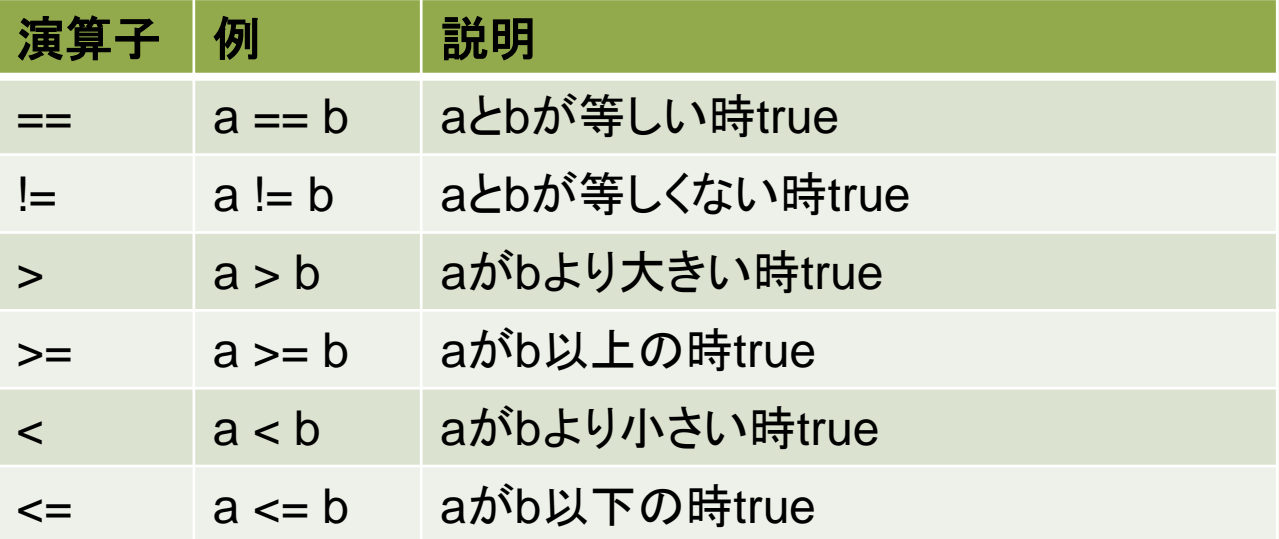

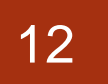

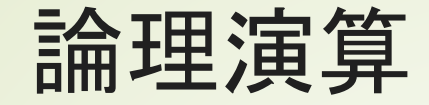

### 条件では、論理演算ができる **D**and **D**or **not**

#### 13

### 条件分岐に関する注意

■switch文はありません ■if-elif-elseで書きます ■3項演算子

>>> x=10 >>> y = x if x>0 else 0 >>> y 10 >>> x=-10 >>> y = x if x>0 else 0 >>> y 0

■(True の場合) if (条件) else (Falseの場合) ■連続した条件を記述できます

$$
\begin{array}{|l|l|} \hline \text{if } 0 <= x < 10 : \\ \hline \text{OO} & & \\ \text{else:} & & \\ \hline \Box \Box & & \end{array}
$$

# while 条件を満たす間繰り返す

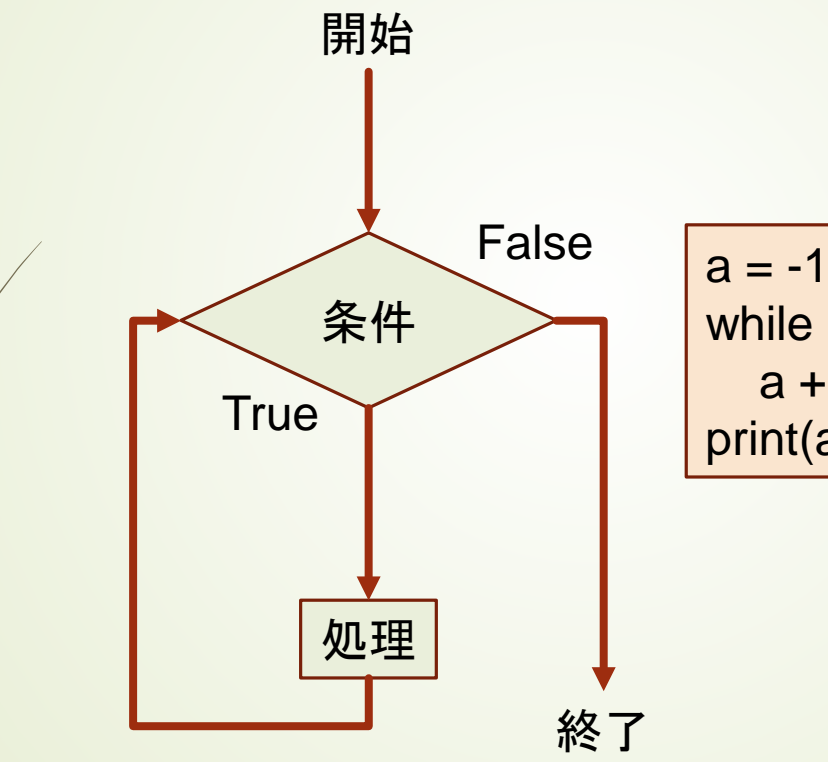

while a < 10 : #aが10未満  $a == 1$ print(a)

Python入門©只木進一

14

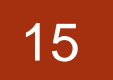

## breakとcontinue

### ■break : ループを終了 ■ continue : ループを中断して次の繰り返 しへ

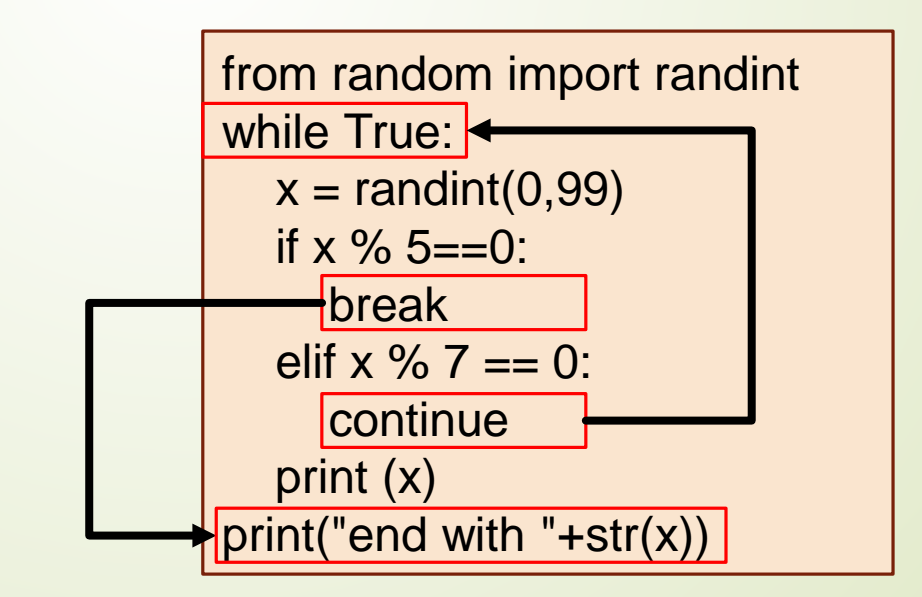

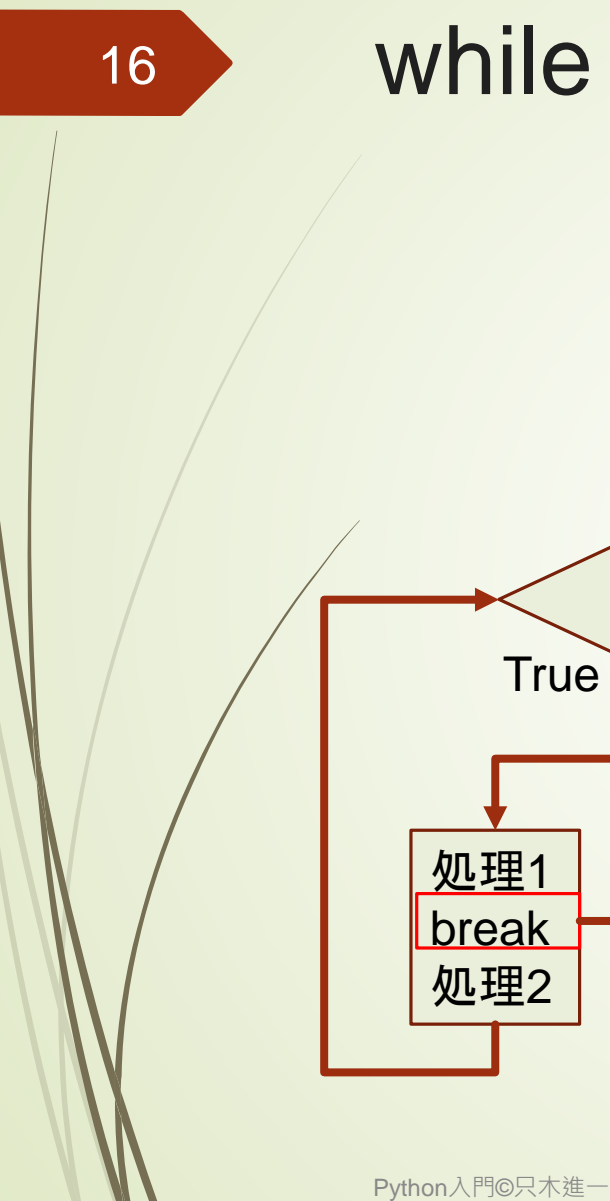

from random import randint numbers = [] while len(numbers)<10: #-10~90の乱数生成  $n =$  randint(-10,90) if  $n < 0$ : print("aborted") break if n in numbers: continue numbers.append(n) else: print(numbers)

while  $\sim$  else

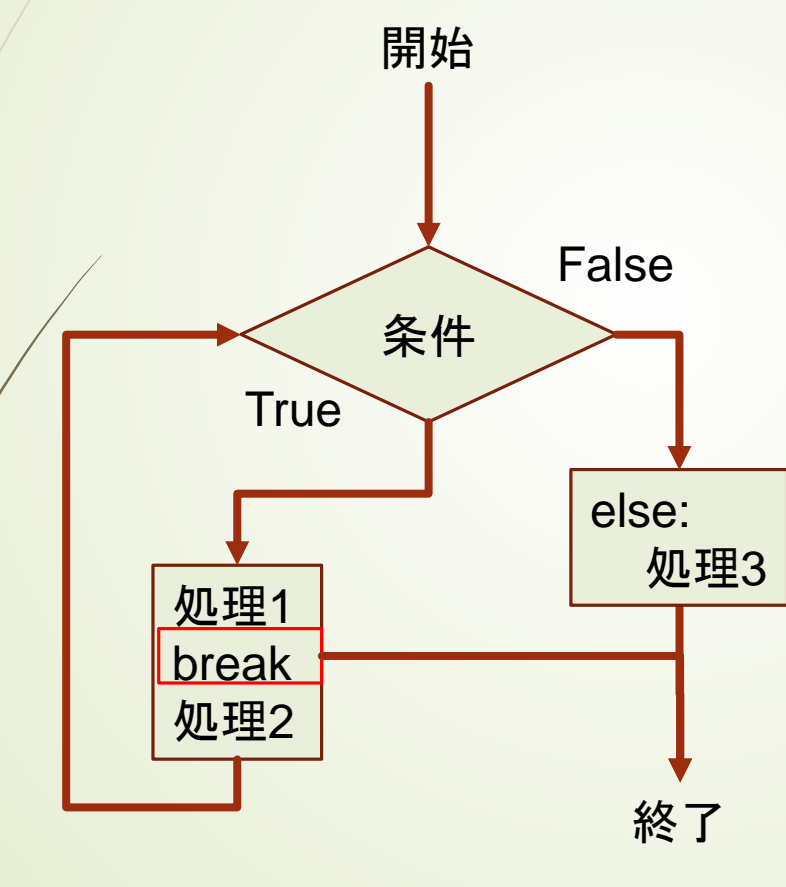

# for 範囲内を繰り返す

■ 指定回数繰り返す

for x in range(n) : #n回繰り返す 処理

■range (開始、終了、ステップ)

for x in range(0,n,2) : #0からn-1まで、一つおきに繰り返す 処理

```
#0から10までの和
sum = 0for x in range(0,11) :
  sum + xprint(sum)
```
### for 範囲内を繰り返す

### ■リストなどの要素で繰り返し範囲を指定

colors = ['red', 'green'. 'blue'] for c in colors: print(colors)

Python入門©只木進一

18

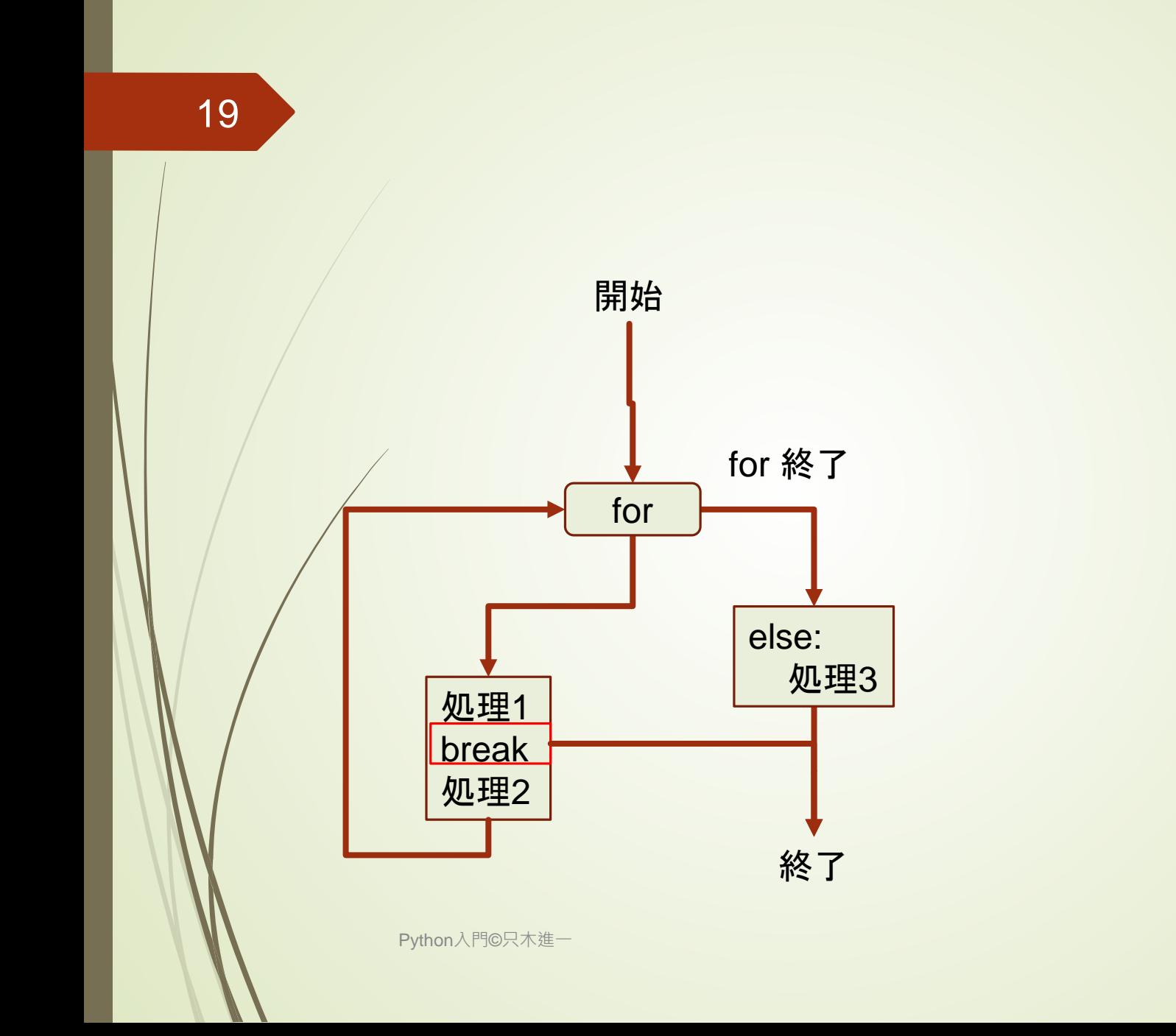